華翰電腦

## 西元**2023**年度年底结转

## **超越巅峰-进销存/制造业ERP2020 (SQL版)**

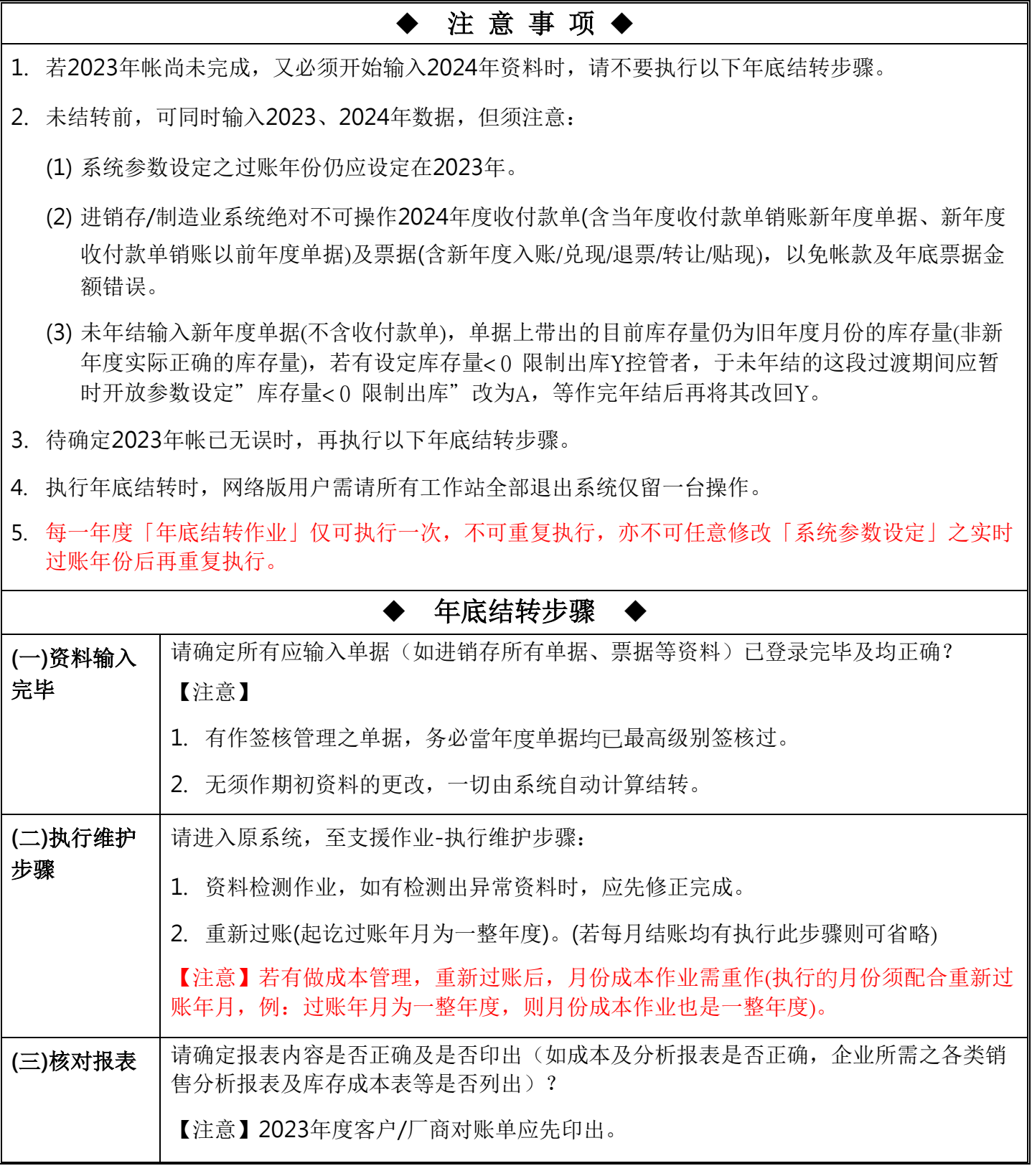

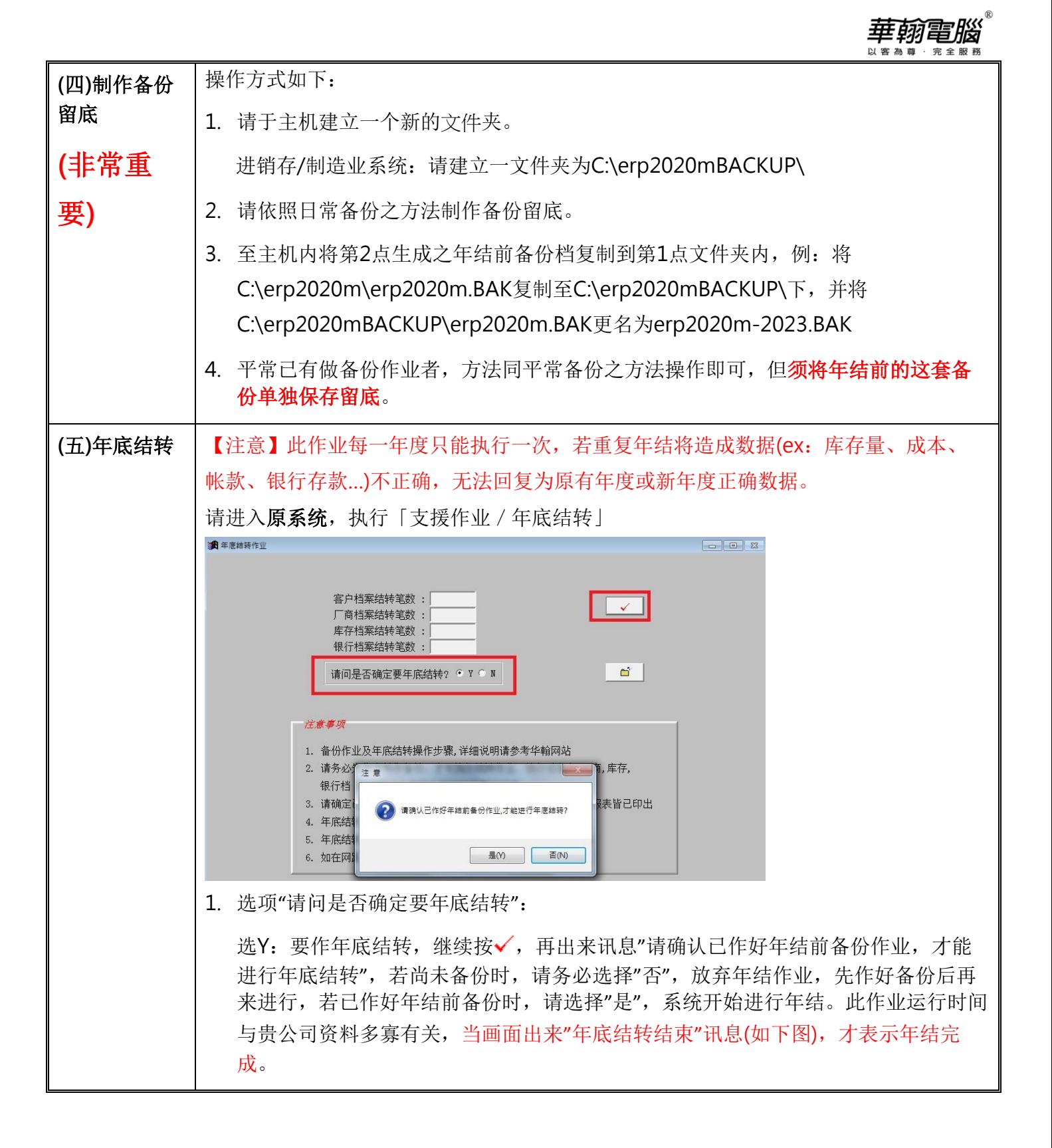

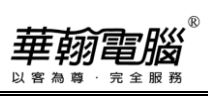

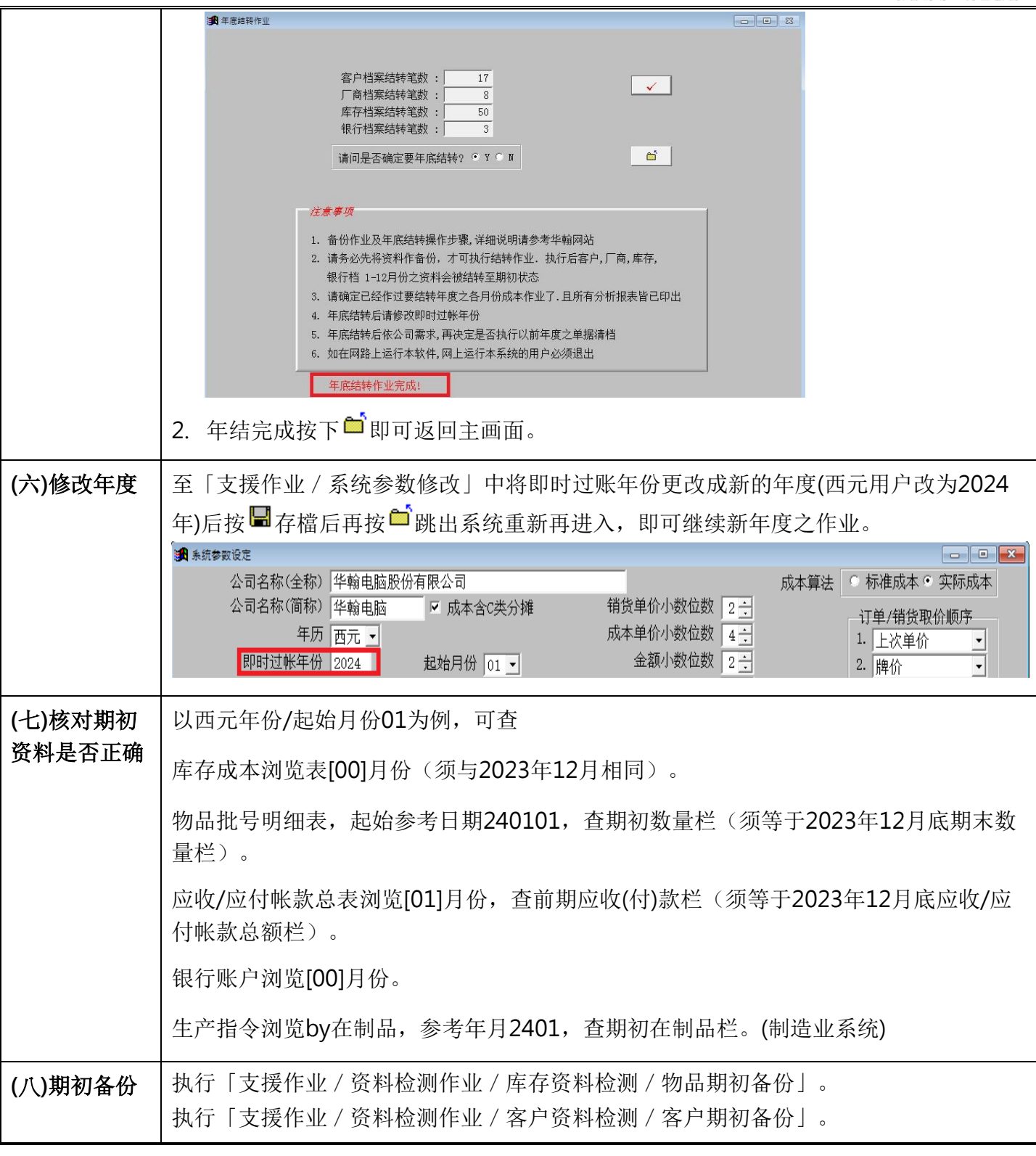

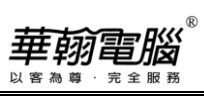

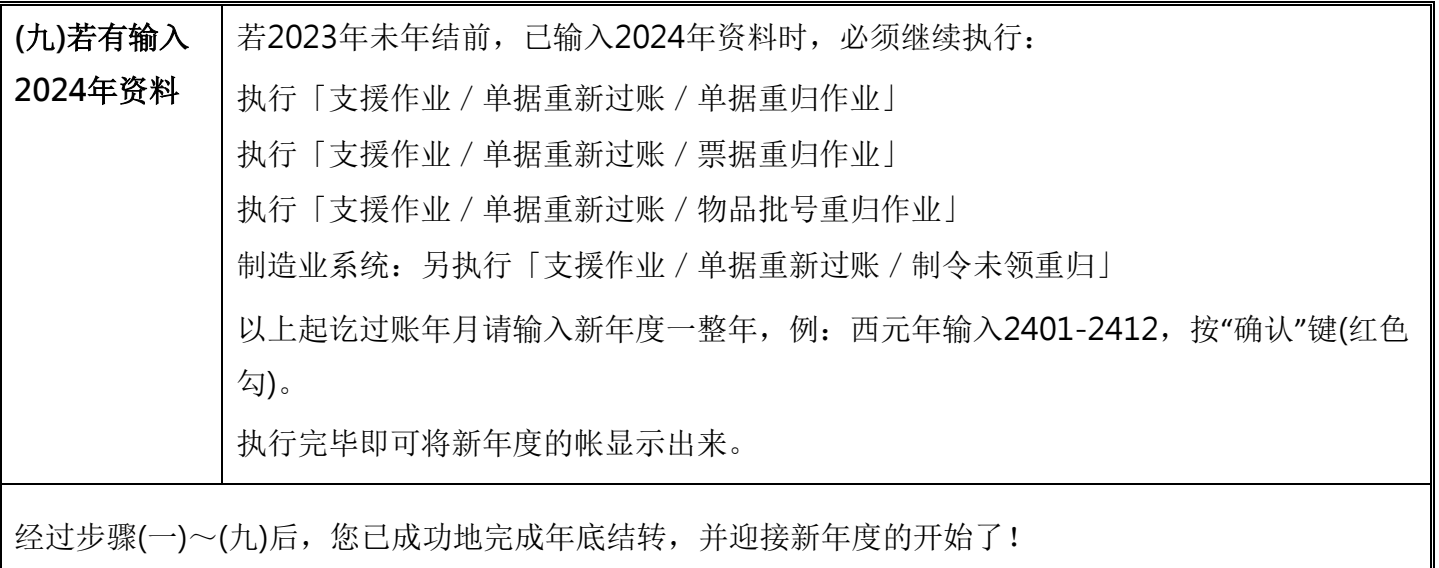